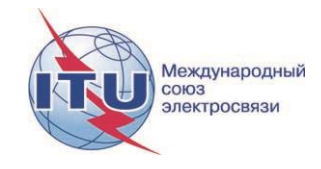

**Документ WRS18/30-R 19 октября 2018 года Оригинал: английский**

# **Департамент наземных служб**

# ПРОГРАММА АНАЛИЗА СОВМЕСТИМОСТИ ДЛЯ ЧМ-РАДИОВЕЩАНИЯ НА ОСНОВЕ СТАТЬИ 4 СОГЛАШЕНИЯ GE84

#### **Введение**

**Инструмент анализа совместимости на основе GE84** разработан для помощи администрациям при планировании и координации служб звукового радиовещания ОВЧ-ЧМ в полосе частот **87,5−108 МГц** в соответствии с Соглашением GE84.

Краткий обзор процедуры Статьи 4 Соглашения GE84 и соответствующая блок-схема доступны по адресу: [http://www.itu.int/en/ITU-R/terrestrial/broadcast/Pages/FMTV.aspx.](http://www.itu.int/en/ITU-R/terrestrial/broadcast/Pages/FMTV.aspx)

Эта новая функциональная возможность, доступ к которой осуществляется через учетную запись TIES, является частью *eBCD2.0* и находится в опции *eTools* по адресу: [http://www.itu.int/ITU-R/eBCD/MemberPages/eCalculations.aspx.](http://www.itu.int/ITUR/eBCD/MemberPages/eCalculations.aspx)

Программа рассчитывает напряженность поля в точке расположения передатчика предлагаемого изменения относительно других присвоений в Плане GE84 (зарегистрированных присвоений и, если необходимо, предлагаемых изменений) в полосе частот 87,5−108 МГц. Программа также учитывает записи Плана ST61, зарегистрированные в полосе частот 87,5−100 МГц.

Функциональные возможности GE84 находятся в процессе разработки и будут внедряться поэтапно. Они могут выполняться в следующем контексте:

- 1) При координации с затронутыми администрациями вы можете захотеть произвести более детальные расчеты для определения потенциально затронутых станций и администраций, согласия которых вам необходимо добиться. После этого вы можете инициировать действия по координации для получения всех необходимых согласий, прежде чем официально направлять заявки в БР через WISFAT, что упрощает весь процесс и сокращает сроки их регистрации в Плане.
- 2) Для проведения детального анализа частотных присвоений, опубликованных в Части А Специальной секции GE84, с точки зрения их влияния на ваши присвоения. Эта функциональная возможность находится на стадии разработки.
- 3) Для определения в процессе вашего планирования доступных частот для новых служб звукового радиовещания. Эта функциональная возможность находится на стадии разработки.

### **2 Модули**

#### **2.1 Анализ совместимости**

## **2.1.1 Цель**

Оценить влияние других излучений на новую или существующую службу ЧМ-вещания и влияние ее излучений в соответствии с процедурой Статьи 4 Соглашения. Значения рассчитываются по методу Главы 4 Приложения 2 в точке расположения передатчика станций, которые могут быть затронуты.

### **2.1.2 Опции**

– Учитывать только 20 наиболее сильных помех

Эта опция установлена по умолчанию на основании положения 6.2 Главы 6 Приложения 2 Соглашения GE84 для расчета используемой напряженности поля (Eu) для предлагаемого вами изменения. Если эта опция сброшена, то учитываются все помехи.

– Учитывать заявки TIP ("незавершенные операции")

По умолчанию не учитываются изменения в Плане GE84, находящиеся на стадии рассмотрения (заявки TIP). Учитываются только зарегистрированные в Плане GE84 присвоения в соответствии с процедурой Статьи 4 для определения эталонной используемой напряженности поля защищаемого присвоения, которые опубликованы в ИФИК БР как часть эталонной ситуации.

Если эта опция установлена, то в процессе расчета заявки TIP учитываются.

– Учитывать телевизионные станции

По умолчанию при расчете учитываются телевизионные станции, зарегистрированные в Плане ST61.

Если эта опция сброшена, учитываются только станции ЧМ-вещания.

– Учитывать развязку по поляризации

По умолчанию при расчетах берется значение развязки по поляризации 10 дБ в соответствии с п. 3.8.3 Главы 3 Приложения 2 Соглашения GE84. Это значение можно изменить.

Если эта опция сброшена, развязка по поляризации не учитывается.

– Пороговая напряженность поля мешающего сигнала (NFS) от предлагаемого изменения для расчета Eu.

Для ограничения расчетов Eu для затронутых станций в процессе оценки влияния предлагаемого изменения на Eu или другое излучение вы можете установить пороговое значение напряженности поля мешающего сигнала, производимого предлагаемой в изменении станцией. Если значение напряженности поля мешающего сигнала ниже этого уровня, то Eu затронутой станции не пересчитывается.

# **2.1.3 Ввод**

Электронный файл заявок (один файл на задачу). Электронный файл заявок может быть создан с помощью программы *TerRaNotices*, доступной на DVD, содержащем ИФИК БР, или, если вы являетесь пользователем eBCD2.0, его можно сгенерировать из **myAdmin** или **eQry** следующим образом:

**eQry**: определите критерии отбора (только одна администрация), нажмите кнопку *Apply Filter* для отображения общего списка, после чего появятся отобранные заявки; или

**myAdmin**: нажмите на количество заявок, соответствующих группе интересующих заявок. Когда на экране появится общий список, вы можете и далее применять фильтр для уточнения критериев отбора, отмечая галочкой опцию Use Filter.

Нажмите кнопку Generate e-notices (Export to SGML).

Когда файл заявок будет сгенерирован, на Ваш электронный адрес TIES будет отправлено сообщение, а файл заявок будет доступен для загрузки с eTools (опция Notice Generation).

**Важно**: Настоятельно рекомендуется предварительно проверить файл заявок с помощью программ *TerRaNotices* или *TerRaNV*, доступных на DVD, содержащем ИФИК БР, или с помощью онлайновой веб-программы для проверки по адресу:

[http://www.itu.int/ITU-R/terrestrial/OnlineValidation/MemberPages/OnlineValidation.aspx.](http://www.itu.int/ITU-R/terrestrial/OnlineValidation/MemberPages/OnlineValidation.aspx)

#### **2.1.4 Вывод**

Напряженность поля мешающего сигнала для предлагаемого(ых) вами изменения(й) от других станций, определяемых как помехи, и наоборот; получаемая в результате используемая напряженность поля в точке расположения передатчика.

#### **2.2 Поиск доступных частот**

В процессе разработки

#### **2.3 Анализ записей Плана на основе фильтра отбора (без генерирования электронных заявок)**

В процессе разработки

#### **3 Как использовать программу анализа совместимости на основе GE84**

#### **3.1 Подготовка электронной заявки**

Подготовьте и проверьте ваш файл заявок, как указано в разделе 2.1.3, выше, и сохраните файл на вашем компьютере.

*Примечание: Если ваш файл содержит уже ЗАРЕГИСТРИРОВАННОЕ (RECORDED) в Плане частотное присвоение (частота и координаты), убедитесь, что вы используете заявку типа "MODIFY", указывающую на соответствующую ЗАРЕГИСТРИРОВАННУЮ запись, для того чтобы ваша заявка не была учтена при расчете дважды.*

#### **3.2 Запуск анализа на совместимость**

- 1) Войдите на: <http://www.itu.int/ITU-R/eBCD/MemberPages/eCalculations.aspx> (необходима учетная запись TIES);
- 2) Нажмите кнопку **New Calculation**;
- 3) Выберите опцию GE84 Compatibility Analyses;
- 4) Отправьте электронный файл заявок на **eTools** для анализа совместимости на основе GE84 путем загрузки подготовленного для расчетов на основе GE84 файла заявок;
- 5) Нажмите кнопку **New Calculation**, установите опции в строке конфигурации;
- 6) Загрузите электронный файл заявок и отправьте его (кнопка **Submit**);

*Примечание: На ваш электронный адрес TIES придет сообщение, когда задача будет выполнена. Также вы можете наблюдать за статусом вашей задачи, нажав Back to the calculation history.*

- 4 - WRS18/30-R

 $\mathbf{I}$ 

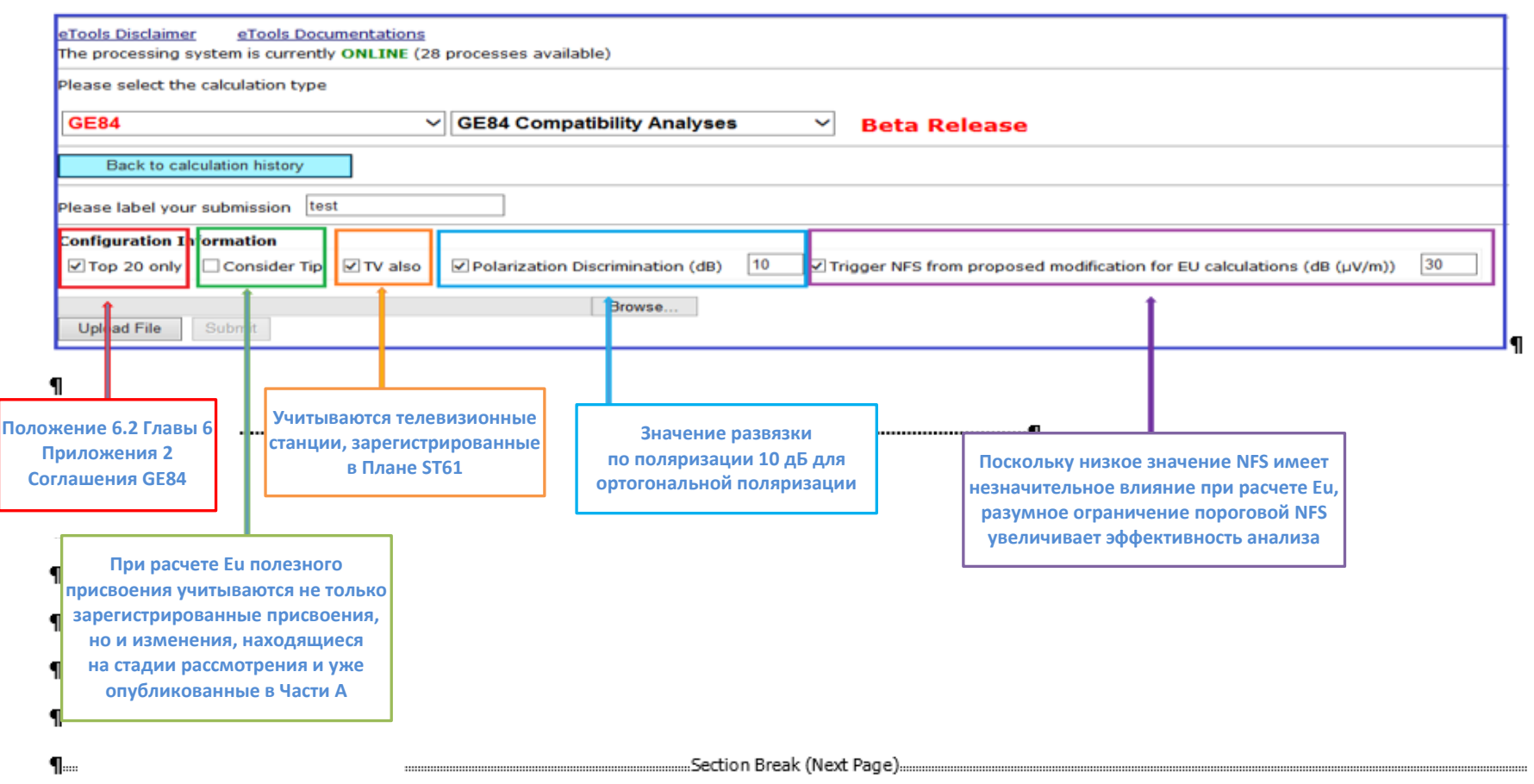

#### **4 Результаты анализа на совместимость**

Результаты расчетов представлены в соответствии с пп. 4.3.7.1/4.3.7.2 Регионального соглашения, Женева, 1984 год.

### **4.1 Общие результаты**

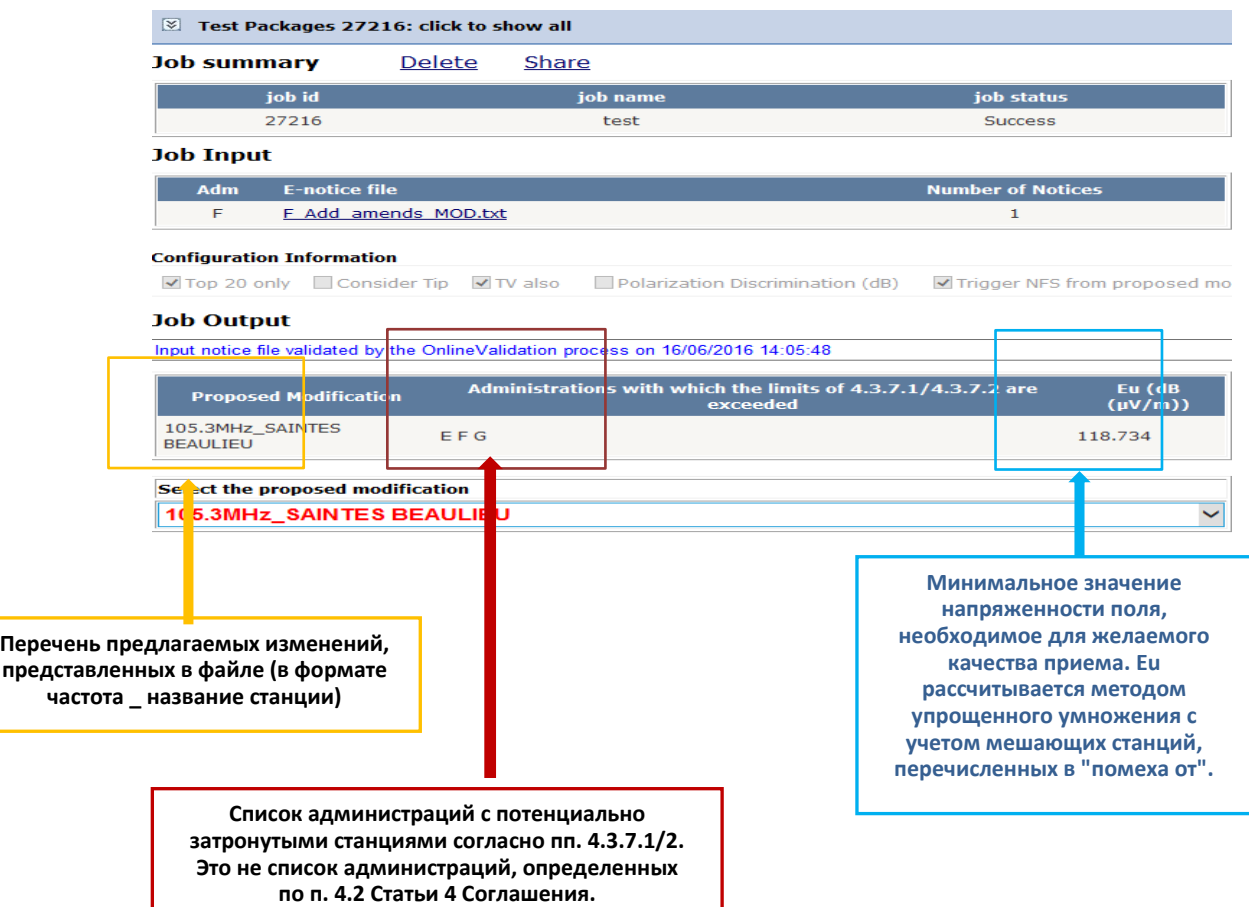

- 6 - WRS18/30-R

#### **4.2 Помеха другим сигналам**

#### **Configuration Information**

Fig. 20 only Consider To BTV also Cloudia also intermination (dB) BTrigger NFS from proposed modification for EU calculations (dB (pV(m)) 30

#### **Job Output**

Input notice file validated by the OnlineValidation process on 12/10/2016 14:27:41

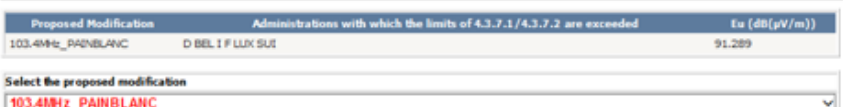

**Минимальное расстояние при совместном размещении передатчиков составляет 1 км.**

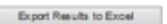

#### **GEB4 Compatibility Analyses Description**

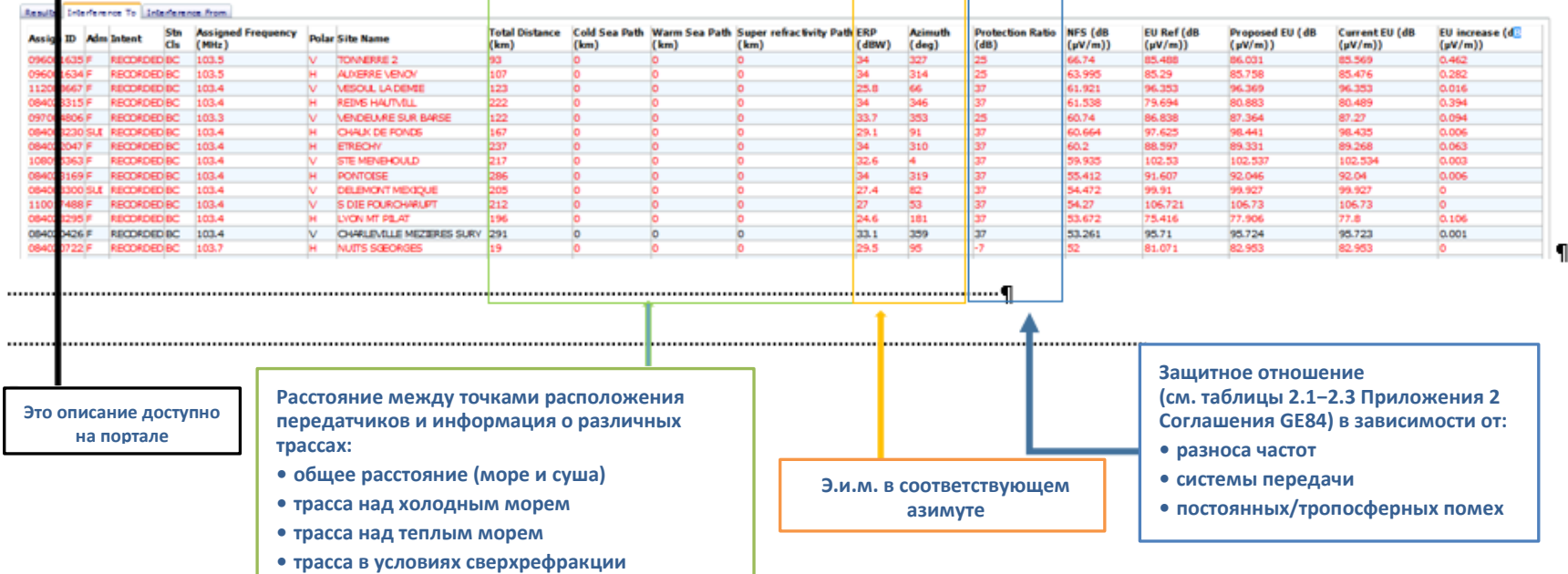

 $-7-$ WRS18/30-R

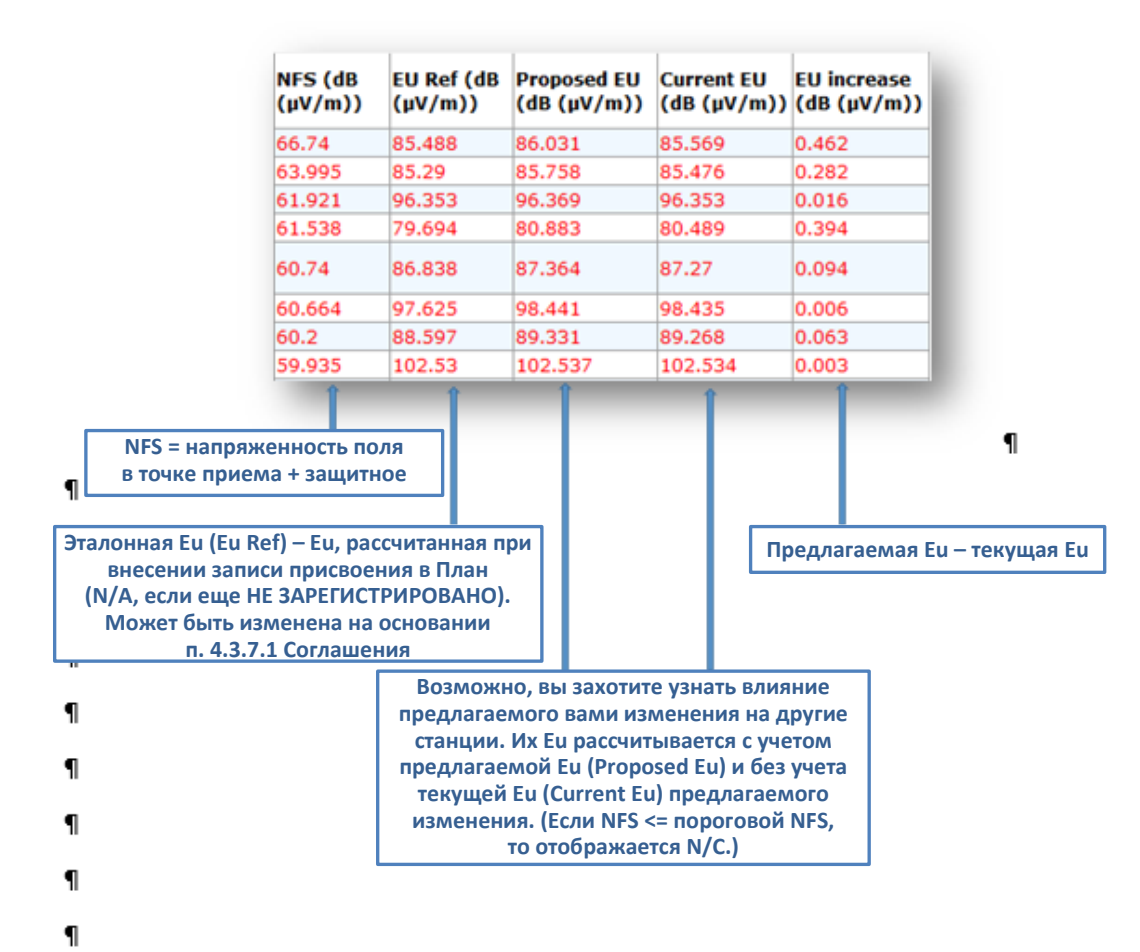

# Примечание:

Линия выделена красным:

- если NFS >= 54 дБ(мкВ/м) для защиты станций ЧМ-вещания и 52 дБ(мкВ/м) для защиты телевизионных станций или
- если результирующая Eu с учетом предлагаемого изменения "Proposed Eu" увеличивается более чем на 0,5 дБ относительно эталонной используемой напряженности поля.

#### При расчете эталонной Eu:

- учитываются только зарегистрированные присвоения;
- не учитывается развязка по поляризации;
- учитываются телевизионные станции в Плане ST61, если таковые имеются.

Расчет текущей и предлагаемой Eu:

• Расчет зависит от выбранных фильтров. Если выбрана опция учета развязки по поляризации или опция учета заявок, то значения Eu могут быть ниже эталонной Eu. Результаты не будут соответствовать расчетам, выполненным в соответствии со Статьей 4 и опубликованным в ИФИК БР. В то же время они могут быть очень полезны в процессе планирования и координации.

#### - 8 - WRS18/30-R

#### Results Interference To Interference From **Assigned Total** Warm Sea Super refractivity **Cold Sea** ERP **Azimuth** Protection **NES (dB** Stn Assign ID Adm Intent **Frequency** Polar **Site Name Distance** Cls Path (km) Path (km) Path (km)  $(dBW)$ **Ratio (dB)**  $(uV/m)$  $(deq)$  $(MHz)$  $(lcm)$ 084021689 F **RECORDED BC**  $93,5$ ы **CHAMBERY** 38 33 98,171 56 33 lo lo lo 084021746 F **RECORDED BC** 93,7 lv **POINTE DE LA MASSE 65** ाठ To ०  $\overline{24}$ 339 33 83.423 084003629 SUI RECORDED BC 93,6 ы NIEDERHORN 153 lo **lo** o 45,2 231 37 79,44 084022325 **RECORDED BC** 93.6 lv VALENCE  $147$ 37 71,303 lo lo lo. 30 49 084022556F **RECORDED BC** 93.7 lv **GRENOBLE 3** 89 Ιo lo. lo. 30 30 33 66,201 084105946 **RECORDED BC** 93,8 lv **ANNEMASSE CROZET** 53 lo lo. o 26,6 160 65,748 **BOURG S MAURICE** lv 296 112025605F **RECORDED**BC 93.6 ς, lo lo lo 20 37 60,484 LA ROSIERE 084020728 **RECORDED** BC 93.7 н **NUITS SGEORGES**  $175$ Т٥ ъ ਿ 47  $145$ 25 59,579 094004522 30  $85$  $\overline{25}$ **RECORDED BC**  $93.7$ lv LYON<sub>2</sub> 109 Īο  $\overline{\circ}$ lo. 59,025 084010941 **RECORDED BC** 135  $27,8$  $312$ 37 93,6 м **RIVALTA** ाठ 1o  $\overline{\circ}$ 55,05 084013048 **RECORDED BC SESTRIERE** 108 20,6 332 54,911 93,5 ы lo lo o 33  $\cdots$  0840133831 **RECORDED** BC  $93.7$ Īм **MILANO** 232 lo Ιo lo 41.8 281 bs 54,383 ..............  $\blacksquare$ **Э.и.м. в соответствующем Расстояние между точками азимуте**  $\rightarrow$ ٩ **расположения передатчиков и информация о различных трассах Напряженность поля Соответствующее защитное**  я **передатчика отношение мешающего сигнала (см. таблицы 2.1–2.3**  1 **(при соответствующей Приложения 2 Соглашения GE84) э.и.м.), измененная в зависимости от:**  $\mathbf{I}$ **на соответствующее • разноса частот защитное отношение• системы передачи • постоянных/ тропосферных помех**

#### **4.3 Помехи от других станций (только 20 наиболее сильных помех, если соответствующая опция установлена в строке конфигурации)**

\_\_\_\_\_\_\_\_\_\_\_\_\_\_